# **Whistle Pongbat**

Peter Capraro Michael Hankin Anand Rajeswaran

# **1. Introduction**

Whistle Pongbat is the reincarnation of a classic video game, with a new twist. We implemented a pong game using the VGA monitor as our output, but rather than the traditional buttons or joysticks to control the paddle, we decided to foray into the world of audio and use a microphone as the input to drive the control of our paddle. To control the paddle, we wanted to use the frequency of the audio input. A high frequency of input would drive the paddle upwards whereas a low frequency would push it downwards. However, this design was dependent on being able to calculate a consistent frequency from the input. To avert this potential obstacle, we decided to use a slide-whistle as our audio input. In addition to providing a consistent pitch, this would also provide us with a near perfect sine wave to simplify the frequency calculation and also to provide a constant, bounded range of frequencies. On the way to completing a frequency controlled paddle, our first aim was to implement a noise controlled paddle. In the presence of no audio input, the paddle constantly moves upwards, and while sound is

detected, it moves downwards. Upon reaching this milestone, and extensively testing it (it was fun to play), we decided to include the noise-controlled paddle as an option, and create a simple mechanism for the user to choose a paddle control option. When the game starts, the paddle is in the middle of the screen. By whistling at a high frequency so that the paddle reaches the top of the screen, the noise controlled paddle option is chosen. Whistling at a low frequency to send the paddle to the bottom of the screen invokes the frequency controlled paddle option.

Given that there is only one audio line in on the FPGA, making a two-player game was not feasible. Instead, we adapted the game to single player game, with a set of stagnant blocks in a vertical row along the right edge acting as a "computer". By hitting the ball off the user paddle a set amount of times, they build up and fire a bullet that can destroy one of the blocks on the other end. After destroying a block (or multiple blocks), the user is able to win a point if they can hit the ball through the vacated hole. The "computer" can win a point if the ball gets to the left side of the screen without making contact with the paddle. The first to reach five points wins the game, at which point it returns to the start screen where the paddle control option for the next game can be chosen.

# **2. Design**

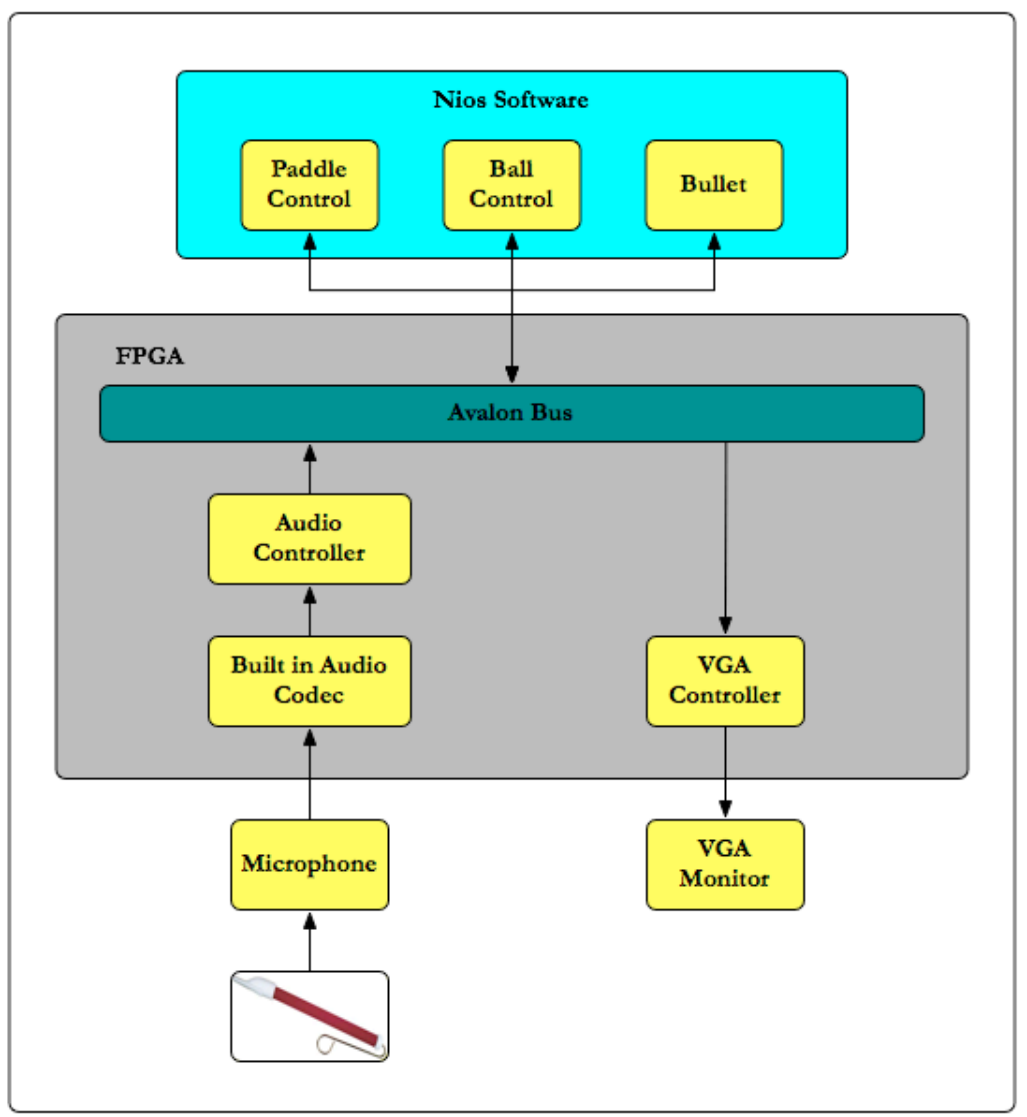

# **2.1 Architecture**

The overall design architecture is shown above. On the hardware side of the block diagram, there are two important pieces: the audio controller and the VGA controller. The audio controller connects the whistle and microphone analog input to the audio CODEC from the chip and uses the audio to digital converter to write digital data to the Avalon Bus. Meanwhile, the VGA controller reads data about paddle, ball, bullet, computer blocks, and score from the Avalon Bus and uses this to paint the VGA monitor. Therefore, to connect the two of these hardware segments, the software's job is to insert the digital sound byte from the audio controller into our frequency algorithm to control the paddle position. In addition, it is responsible for controlling the movement of the ball and the bullet, as well as maintaining the score. Each of these hardware and software components will be described in detail in the following sections.

## **2.2 Hardware - Audio Controller**

The audio controller uses the Wolfson WM8731 audio CODEC built into the board to translate the analog input from the microphone into a digital signal. From this top-level signal from the board, we used the de2 wm8731 audio in module from the MindTunes group of 2008. The purpose of this module is to convert the raw digital data into a 16 bit sound byte adhering to the .WAV format (explained below in the diagram). It does this by splitting the audio clock and storing every 16 bits received from the audio to digital converter in an array. On each rising edge of the split clock, this array has been filled, so it is output to the Avalon Bus. Finally, to relieve the software from having to cycle through 16 memory slots to read each sound byte, the sound is placed bit by bit into one address of the register. The result is that it outputs to the software an integer representation of the 16 bits, ranging from 0 to 65,535.

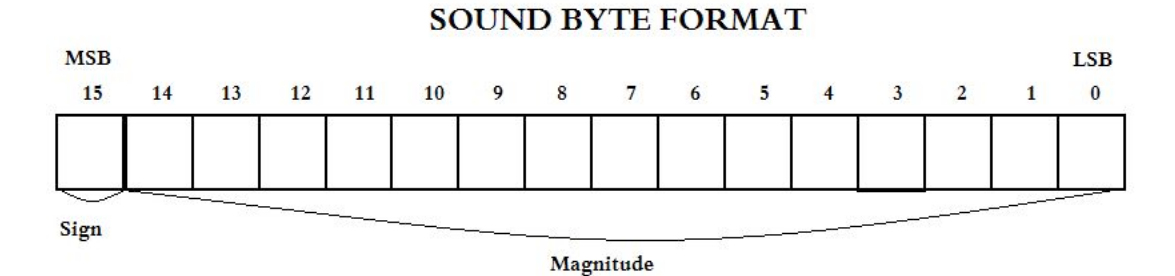

The most significant bit of the sound byte is the sign bit. If this bit is 0 (positive number), then the resulting integer sent to the software ranges from 0 to 32,767 in order of increasing magnitude. If it is 1 (negative), then the integer ranges from 32,768 to 65,535 in decreasing magnitude, as a two's complement system is used. This relation of the physical bits in the sound byte to the integer passed to the software will be important for the frequency algorithm implemented in the software.

# **2.3 Hardware - VGA Controller**

The VGA controller receives information about the game from the software to paint the screen appropriately. The lab 3 VGA raster for displaying a bouncing ball was our basis for this component. We added registers to track the other game components necessary to correctly draw the VGA monitor and the necessary logic to determine which pixels should be drawn. A full list of registers is below.

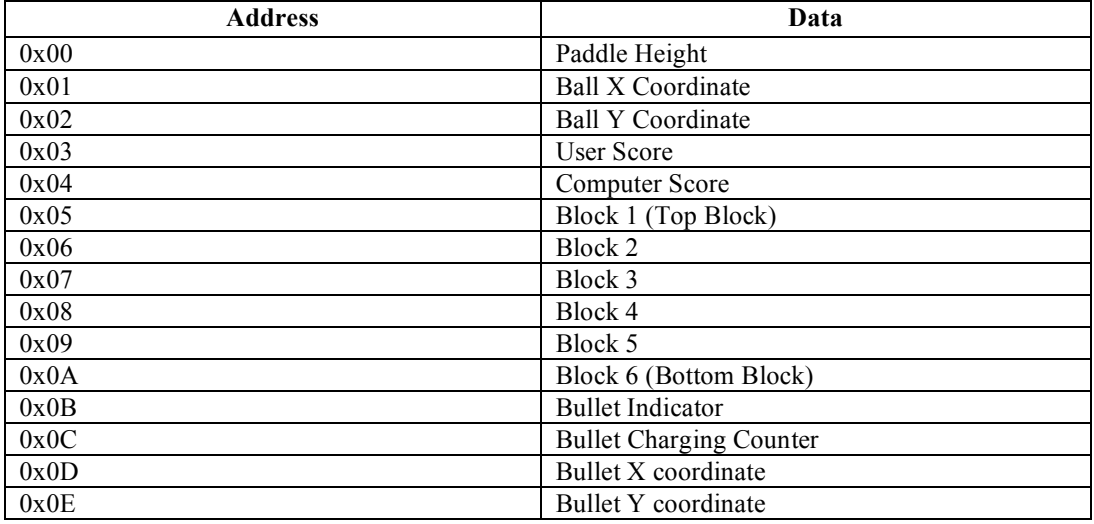

# **2.4 Software - Paddle Controller**

As described in the introduction, the paddle controller implements either the noise-controlled paddle or the frequency-controlled paddle. In the case of the noise-controlled paddle, the operation is simple. The paddle automatically drifts upwards at a constant speed if silence is detected. Silence, for our purposes, is defined as 50 consecutive sound bytes of a negligible magnitude. The magnitude of a sound byte is determined based on its sign (the integer representation of the sound byte is more completely described in section 2.2). If it is positive, then the magnitude is simply the value of the integer passed in from the audio controller. If it is negative, then the magnitude is 65,535 minus the integer value of the sound byte. This is not intuitive because a negative number uses the first bit as its sign bit and a two's complement representation in the .WAV format. Instead of having to deal with this arithmetic in hardware, we simply convert the bits to an integer as though they were a binary string. The resulting integer is packed into a register for use in the software. The exact magnitude at which we determined sound was negligible was determined by trial and error.

In the case of the frequency controlled paddle, each incoming sound byte is sent into a frequency function. The purpose of this function is not to provide an absolute frequency, as only a relative frequency metric is enough for our purposes. We use a simple method of counting the number of samples between sign changes as an estimate of its period. This method, derived from http://lukeallen.org/whistleswitch.html, counts the number of consecutive negative sound bytes, then counts the number of positive sound bytes, storing each of these as it goes. It keeps track of the previous 22 counts in an array and uses the average of these 22 counts as an estimate of the period. As the period is the inverse of the frequency, it is enough for our context to treat a high period as a low frequency and vice versa, without actually calculating the frequency.

## **2.5 Software – Ball Controller**

The ball movement is controlled by two variables: the speed, in pixels/iteration and the direction, in degrees. From the direction, the sine and cosine functions can determine the ratio of movement in the vertical and horizontal directions respectively. Multiplying the speed by these ratios determines the magnitude of movement in either direction. A key to this process is that the position of the ball is kept as a double in the software and always cast to an integer to be written to the bus. Each iteration, the ball only moves a few pixels at a time (or less). If the value were kept as an integer, the movement would be rounded each time and would have a noticeable impact on its direction and magnitude.

The other aspect of ball movement is the handling of its collisions. If the ball reaches either the top or bottom of the screen, redirection is straightforward by simply changing the direction attribute to signify the rebound. If the ball collides with the blocks on the right side of the screen, a similar redirection is performed. However, if a ball reaches the right side of the screen and a bullet has already taken out the block that would have reflected the ball, the user wins the point. The score is updated and a new point begins. On the left side of the screen, the only way a ball can collide is if it makes contact with the paddle. If there is no contact, the "computer" wins the point. Alternatively, if the paddle is in position to make contact, redirection is based on the position of contact on the paddle. The paddle surface uses a gradient so that a ball which makes contact towards the top of the paddle rebounds in a more upward direction and a ball which makes contact at the bottom of the paddle rebounds in a more downward pattern.

# **2.6 Software – Bullet Controller**

The bullet system is controlled automatically whenever the ball makes contact with the paddle. Every time this happens, the bullet is partially charged. This charging is visible on the screen as the bullet forms in the middle of the paddle. After three times, the bullet is fully charged, but still attached to the paddle. Upon the fourth hit, the bullet is automatically fired straight across the screen at a constant speed. When the bullet finally reaches the right side of the screen, it destroys the block it makes contact with, if the block has not already been destroyed. If it hits the boundary of two blocks, it destroys both. As soon as the bullet is fired from the paddle, a new bullet begins charging.

#### **2.7 Physical Peripheral – Slide Whistle Controller**

The slide whistle was combined with the microphone to create a controller for this game. This was fabricated from the Mechanical Engineering rapid prototype machine, and served the purpose of keeping the whistle a constant distance from the microphone. This also alleviated the burden of the user having to hold the microphone and the whistle at the same time, while operating the slide to alter the frequency of the whistle.

# **3. Design Issues**

#### **3.1 Frequency Algorithm**

One of our initial goals and challenges was to come up with an algorithm that could take a constant stream of data in and regularly output some measure of frequency. To accomplish this, we first began working in MATLAB due to its convenient built in features for analyzing and viewing large amounts of data. To simulate the data input, we recorded WAV files of various slide whistle tones. We first looked at the raw data to determine the range of amplitudes and frequencies. Much to our delight, for the majority of the pitch range, the data took on a fairly decent looking sin wave, shown below.

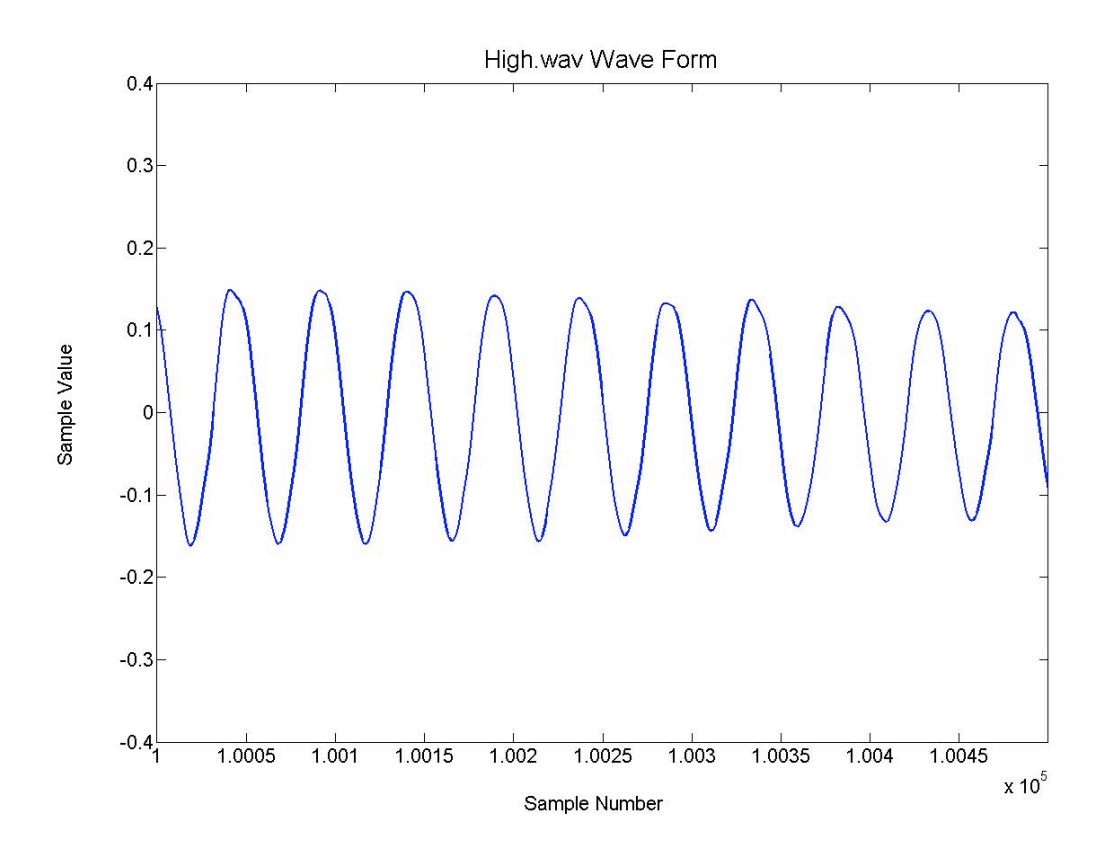

However, we were all saddened to find at the low range of the whistle, these uniform waves broke down, showing multiple frequencies.

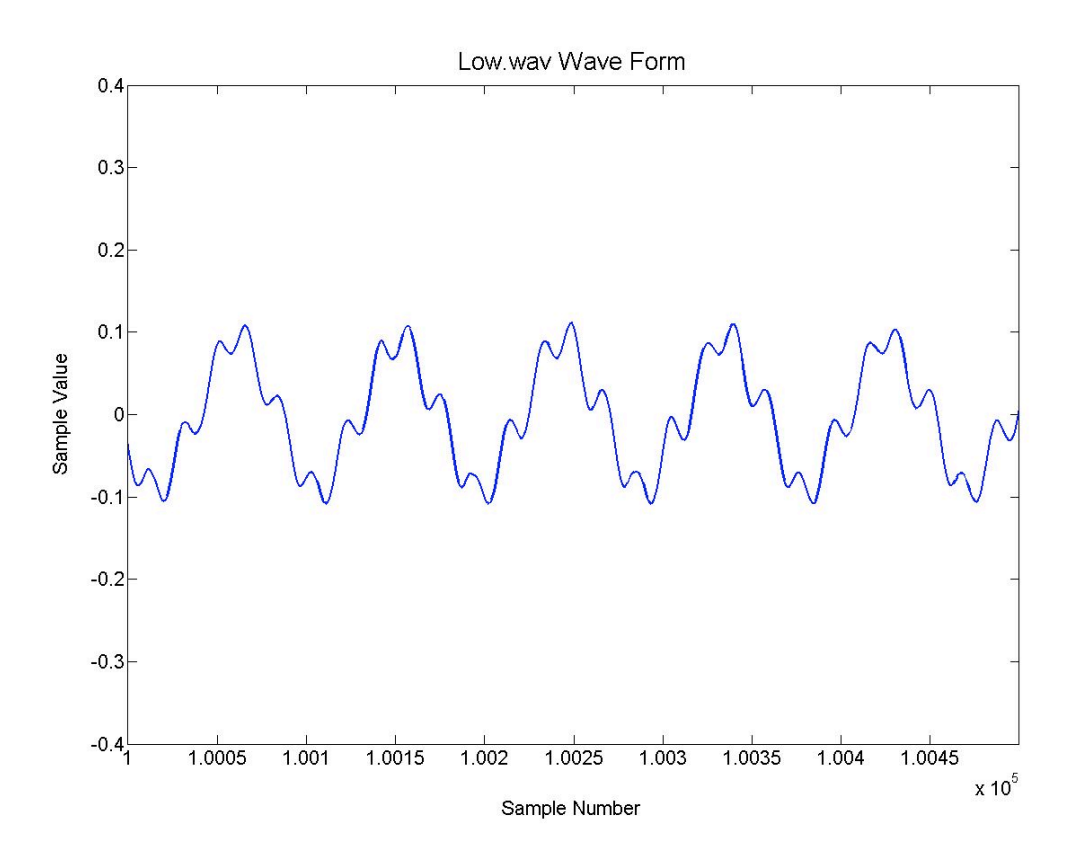

We decided that despite the irregular signal, we could probably find an accurate measurement of the period by counting the number of samples between zero crossings. The algorithm works by reducing the signal to a square wave between 0 and 1. It iterates through the WAV files, considering one sample at a time. If the sample is positive, it assumes an "on" state and begins (or continues) counting the number of consecutive hi samples. If a sample coming in is negative, it assumes an "off" state and begins (or continues) counting the number of consecutive lo samples. In the case where a sample is hi and the state is off, or a sample is lo and the state is on, it toggles the state. We also experimented with various tolerances for "noise" in the signal (meaning if there is a state change for only a single or small number of samples). Finally, we accounted for a lack of sound coming in. Since we couldn't just ignore values below a certain amplitude (since a sin wave also includes these values) we did this by counting samples that were lower than a certain value, and considering it silence after the count reached a certain number (just larger than the period of the lowest frequency samples). The results as shown below, were fairly consistent for the majority of the range.

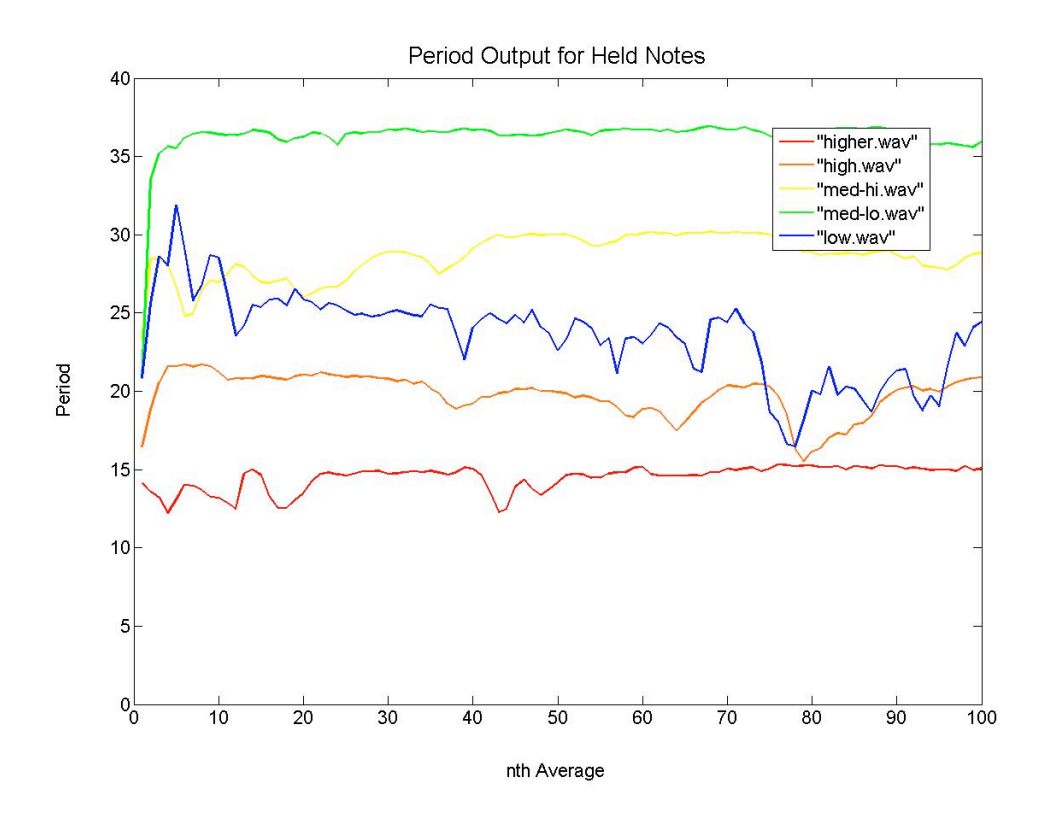

As expected, the algorithm broke down to some degree causing the blue curve to fall out of place on the frequency rainbow shown above. Furthermore, upon rapidly changing pitches, rather than holding, the graph would produce spikes in certain areas. Below shows the period output for a rapid slide from high to low to high pitch.

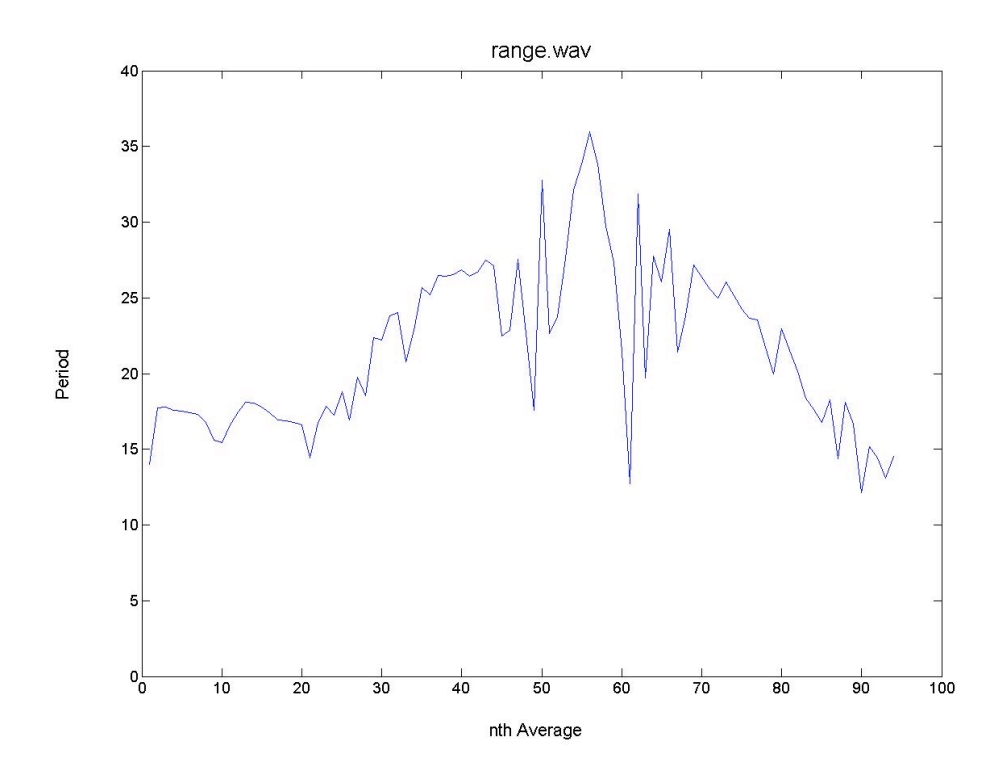

Despite these flaws in the algorithm, we decided it would be adequate for our intentions. We considered moving ahead with two options. In the first, the frequency would correspond to a desired paddle destiny rather than the current location. Then the paddle would slowly travel towards that location. This would require the player to hold notes out for longer, and also average out small discrepancies in frequency readings. The second would be modeled after traditional Pong control, which is simple up/down control. In this case, a frequency above a certain value would cause the paddle to go up, whereas a frequency below that value would cause it to go down.

# **3.2 Audio Connection**

The most daunting obstacle of our project to overcome was simply to configure the audio connection to the FPGA. Using a combination of the audio portion of lab 3 (provided by Professor Edwards) and the MindTunes project (4840 project from 2008), we were finally able to configure a VHDL file to convert the output of the audio CODEC into a sound byte of the WAV format. Also, we were able to create an audio controller, in order to pass this WAV sound byte to the audio bus for manipulation by the software. However, at this point, we were still unable to locate any noise with a microphone plugged into the MIC port of the FPGA. After many different configurations of our audio controller were unable to fix this and calling the FPGA board many inappropriate names was also unable to fix this, we decided to test the microphone in the LINE IN port. As this went completely against our intuition, and made no common sense, it happened to work perfectly. Although to this day we remain unsure as to why this occurred, we believe it is because we used a microphone normally used for electrical engineering purposes with a converter attached. It is likely that this setup, with the converter, supplies us with a different signal than a normal microphone created for the MIC line.

# **3.3 Oscillating Frequency**

The original idea of our project was to have the paddle be sensitive to the pitch of the user's voice, forcing users of our game to make as many embarrassing noises as possible. However, we decided to limit the audio input to that of a slide whistle, due to concerns as to whether we could devise an algorithm to detect a consistent pitch from a human voice. Therefore, upon affirming that our frequency algorithm was operating correctly, it took us by surprise that even a slide whistle was not producing a consistent frequency.

Through extensive analysis of results of our algorithm, we determined that in general our output was changing correctly as the frequency changed. High frequency input produced, on average, lower results when calculating the period and low frequency input, on average, produced higher results. However, even with a constant pitch from the slide whistle, the result of our algorithm did not stay closely centered around one value. The frequent and wide oscillation made the paddle movement unpredictable, so we had to change our paddle movement mechanism. If the period reaches either a high or low boundary, (far enough apart that a low period note would not usually ever generate a period value above the high boundary and vice versa) the direction of paddle motion is set in the respective direction. This direction remains unchanged unless the other boundary is reached or the algorithm described for the noise-controlled paddle detects silence. Even though the frequency was not consistently above or below the required boundary, we assumed that the reaching of the boundary was always indicative of the user's intended frequency. When the other extreme boundary was reached, even just once, we could safely assume the user was attempting to change the direction of the paddle, because of the large disparity between the boundaries. By this method, we were able to translate substantial oscillation of the frequency into discrete paddle movements.

## **4. Summary and Lessons Learned**

At the end of the semester, we were able to accomplish the goals we had set for ourselves, even though we began without confidence in our ability to do this. Our group was very inexperienced in terms of understanding the FPGA board and hardware to software communication, given our diverse backgrounds as a mechanical engineer, an applied mathematician, and sadly, even a computer

engineer. Therefore, our greatest obstacle was configuring the board correctly and setting up the communication between the hardware and software. Given this, we tended to overestimate ourselves with the milestones we attempted to reach, and did not plan adequately to test every small step of progress. As should have been expected, when all the components had been created and the program was still not working, this made it difficult to pinpoint our errors.

Also, given that we had never done anything involving the audio ports of the FPGA before, we learned the importance of looking elsewhere for examples and guidance. With this, we had to learn the importance of reading past the comments of others' code. We were held up with a certain error for a long time before we realized that one signal from code we re-used was not acting as they had described it would.

Overall we were very pleased with the final result we were able to attain, and most pleased knowing we had learned most every skill that went into the project throughout the course of the...course. Most of all, we look forward to honing our slide whistle skills as we seek to master (finally beat just one time) Whistle Pongbat.

## **5. Source Code**

**5.1 lab3\_vga.vhd** Top-Level VHDL File – Adapted from Lab 3

-- DE2 top-level module that includes the simple VGA raster generator -- -- Stephen A. Edwards, Columbia University, sedwards@cs.columbia.edu -- -- From an original by Terasic Technology, Inc.

-- (DE2\_TOP.v, part of the DE2 system board CD supplied by Altera)

--

--

library ieee; use ieee.std\_logic\_1164.all; use ieee.numeric\_std.all;

entity lab3\_vga is

port (

-- Clocks

CLOCK 27, -- 27 MHz  $CLOCK$  50,  $-50$  MHz EXT\_CLOCK : in std\_logic; -- External Clock

-- Buttons and switches

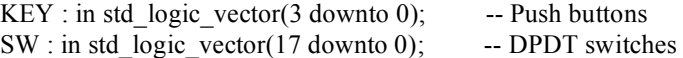

-- LED displays

HEX0, HEX1, HEX2, HEX3, HEX4, HEX5, HEX6, HEX7 -- 7-segment displays : out std\_logic\_vector(6 downto 0); LEDG : out std\_logic\_vector(8 downto 0); -- Green LEDs LEDR : out std\_logic\_vector(17 downto 0); -- Red LEDs -- RS-232 interface UART\_TXD : out std\_logic; -- UART transmitter UART\_RXD : in std\_logic; -- UART receiver -- IRDA interface -- IRDA TXD : out std logic; -- IRDA Transmitter IRDA\_RXD : in std\_logic; -- IRDA Receiver -- SDRAM DRAM  $DQ$ : inout std logic vector(15 downto 0); -- Data Bus DRAM\_ADDR : out std\_logic\_vector(11 downto 0); -- Address Bus DRAM\_LDQM, -- Low-byte Data Mask DRAM\_UDQM, The High-byte Data Mask<br>DRAM\_WE\_N. The High-byte Data Mask DRAM\_WE\_N, DRAM\_CAS\_N, -- Column Address Strobe DRAM\_RAS\_N, -- Row Address Strobe DRAM CS N, -- Chip Select DRAM\_BA\_0, -- Bank Address 0 DRAM\_BA\_1, -- Bank Address 0 DRAM\_CLK, -- Clock DRAM\_CKE : out std\_logic; -- Clock Enable -- FLASH FL\_DQ : inout std\_logic\_vector(7 downto 0); -- Data bus FL\_ADDR : out std\_logic\_vector(21 downto 0); -- Address bus FL WE N, -- Write Enable FL\_RST\_N, -- Reset FL OE N, -- Output Enable FL\_CE\_N : out std\_logic; -- Chip Enable -- SRAM SRAM\_DQ : inout std\_logic\_vector(15 downto 0); -- Data bus 16 Bits SRAM\_ADDR : out std\_logic\_vector(17 downto 0); -- Address bus 18 Bits SRAM\_UB\_N, -- High-byte Data Mask SRAM\_LB\_N, -- Low-byte Data Mask SRAM\_WE\_N, -- Write Enable SRAM\_CE\_N, -- Chip Enable SRAM\_OE\_N : out std\_logic; -- Output Enable -- USB controller OTG\_DATA : inout std\_logic\_vector(15 downto 0); -- Data bus OTG\_ADDR : out std\_logic\_vector(1 downto 0); -- Address OTG\_CS\_N, -- Chip Select OTG\_RD\_N, -- Write OTG\_RD\_N, OTG WR N, -- Read

OTG\_RST\_N, -- Reset OTG FSPEED, -- USB Full Speed,  $0 =$  Enable, Z = Disable OTG\_LSPEED : out std\_logic; -- USB Low Speed,  $0 =$  Enable,  $Z =$  Disable OTG INTO, -- Interrupt 0 OTG INT1, -- Interrupt 1 OTG DREQ0, -- DMA Request 0 OTG\_DREQ1 : in std\_logic; -- DMA Request 1 OTG\_DACK0\_N, -- DMA Acknowledge 0 OTG\_DACK1\_N : out std\_logic; -- DMA Acknowledge 1 -- 16 X 2 LCD Module LCD ON, -- Power ON/OFF LCD BLON, -- Back Light ON/OFF LCD RW, -- Read/Write Select,  $0 =$  Write,  $1 =$  Read LCD EN, -- Enable LCD\_RS : out std\_logic; -- Command/Data Select,  $0 =$  Command,  $1 =$ Data LCD\_DATA : inout std\_logic\_vector(7 downto 0); -- Data bus 8 bits -- SD card interface SD\_DAT, -- SD Card Data SD DAT3, -- SD Card Data 3 SD\_CMD : inout std\_logic; -- SD Card Command Signal SD CLK : out std\_logic; -- SD Card Clock -- USB JTAG link TDI,  $-$  CPLD  $>$  FPGA (data in) TCK,  $-$  CPLD  $\geq$  FPGA (clk)  $TCS$ : in std\_logic; -- CPLD -> FPGA (CS) TDO : out std\_logic; -- FPGA -> CPLD (data out) -- I2C bus I2C\_SDAT : inout std\_logic; -- I2C Data I2C\_SCLK : out std\_logic; -- I2C Clock -- PS/2 port PS2 DAT, -- Data PS2\_CLK : in std\_logic; -- Clock -- VGA output VGA\_CLK, -- Clock VGA\_HS, -- H\_SYNC VGA\_VS, -- V\_SYNC VGA\_BLANK, -- BLANK VGA\_SYNC : out std\_logic; -- SYNC VGA  $R$ ,  $\qquad - \text{Red}[9:0]$  $VGA_G$ ,  $-$  Green[9:0] VGA  $B$  : out unsigned(9 downto 0); -- Blue[9:0]

-- Ethernet Interface

ENET\_DATA : inout std\_logic\_vector(15 downto 0); -- DATA bus 16Bits ENET CMD, -- Command/Data Select,  $0 =$  Command, 1 = Data ENET CS N, -- Chip Select ENET WR N, -- Write ENET RD N, -- Read ENET RST N, -- Reset ENET CLK : out std\_logic; -- Clock 25 MHz ENET INT : in std\_logic; -- Interrupt -- Audio CODEC AUD\_ADCLRCK : inout std\_logic; -- ADC LR Clock AUD ADCDAT : in std\_logic; -- ADC Data AUD\_DACLRCK : inout std\_logic; -- DAC LR Clock AUD DACDAT : out std logic; -- DAC Data AUD BCLK : inout std logic; -- Bit-Stream Clock AUD\_XCK : out std\_logic; -- Chip Clock -- Video Decoder TD\_DATA : in std\_logic\_vector(7 downto 0); -- Data bus 8 bits TD\_HS, -- H\_SYNC TD\_VS : in std\_logic; -- V\_SYNC TD\_RESET : out std\_logic; -- Reset -- General-purpose I/O GPIO 0, -- GPIO Connection 0 GPIO\_1 : inout std\_logic\_vector(35 downto 0) -- GPIO Connection 1 ); end lab3\_vga; architecture datapath of lab3\_vga is component de2\_wm8731\_audio\_in is port ( clk : in std\_logic; -- Audio CODEC Chip Clock AUD\_XCK (18.43 MHz) reset  $n : in std logic;$ data\_out : out std\_logic\_vector(15 downto 0); audio\_req : out std\_logic; -- Audio interface signals AUD\_ADCLRCK : out std\_logic; -- Audio CODEC ADC LR Clock AUD\_ADCDAT : in std\_logic; -- Audio CODEC ADC Data AUD\_BCLK : inout std\_logic -- Audio CODEC Bit-Stream Clock ); end component; signal audio clock : unsigned(1 downto 0) := "00"; signal audio request : std logic; signal clk25 : std logic  $:= '0';$ signal counter : unsigned(15 downto 0); signal reset  $n$ : std logic; signal audio data in : std logic vector (15 downto 0);

```
component de2_i2c_av_config is
port (
 iCLK : in std_logic;
 iRST_N : in std_logic;
 I2C_SCLK : out std_logic;
 I2C_SDAT : inout std_logic
);
end component;
```

```
begin
LEDR(17) \le '1';
LEDR(16) \le '1';
 i2c : de2_i2c_av_config port map (
  iCLK => CLOCK_50,
  iRST_n =>'1',
  I2C_SCLK => I2C_SCLK,
  I2C_SDAT \Rightarrow I2C_SDAT
 );
 process (CLOCK_50)
 begin
  if rising_edge(CLOCK_50) then
   clk25 \leq not \,clk25;-- audio_clock \le = audio_clock + "1";
  end if;
end process;
-- AUD XCK \leq audio clock(1);
```
- -- V1: entity work.de2\_vga\_raster port map (
- $reset \Rightarrow '0'.$
- $-$  clk => clk25,
- $-$  VGA CLK  $\Rightarrow$  VGA CLK,
- $-$  VGA HS  $\Rightarrow$  VGA HS,
- $\text{-} \text{VGA}_\text{NS} \Rightarrow \text{VGA}_\text{NS}$ ,
- -- VGA\_BLANK => VGA\_BLANK,
- -- VGA\_SYNC => VGA\_SYNC,
- $-$  VGA\_R => VGA\_R,
- -- VGA  $G \Rightarrow VGA$  G,
- $-$  VGA\_B => VGA\_B,
- $-$  read  $\Rightarrow$  '0',
- $-$ write  $\Rightarrow 0'$ .

```
-chipselect \Rightarrow '0',
```

```
-address \Rightarrow "00000", \leftarrow: in unsigned(4 downto 0);
```
- $-$  readdata  $\approx$  "00000000000000000",  $-$ : out unsigned(15 downto 0);
- $--writedata$  => "0000000000000000" -- : in unsigned(15 downto 0);

```
--------
 process (CLOCK_50)
 begin
  if rising_edge(CLOCK_50) then
   if counter = x"ffff" then
    reset n \leq 1';
   else
    reset n \leq 0';
    counter \leq counter +1;
   end if;
  end if;
 end process;
 process (CLOCK_50)
 begin
  if rising_edge(CLOCK_50) then
   audio_clock <= audio_clock + "1";
  end if;
 end process;
 AUD XCK \leq audio clock(1);
  ADC : de2_wm8731_audio_in
  port map (
    clk \Rightarrow audio\_clock(1),reset_n \Rightarrow \text{reset}_n,
    data\_out \implies audio_data_in,audio req \Rightarrow audio request,
    AUD_ADCLRCK => AUD_ADCLRCK,
    AUD_ADCDAT \Rightarrow AUD_ADCDAT,
    AUD_BCLK => AUD_BCLK
  );
 nios : entity work.nios_system port map (
  clk \Rightarrow CLOCK_50,
   \text{clk25} \Rightarrow \text{clk25},
  reset n \Rightarrow reset n,
  VGA_CLK_from_the_raster => VGA_CLK,
  VGA_HS_from_the_raster => VGA_HS,
  VGA VS from the raster \Rightarrow VGA VS,
  VGA_BLANK_from_the_raster => VGA_BLANK,
  VGA_SYNC_from_the_raster \Rightarrow VGA_SYNC,
  std_logic_vector(VGA_R_from_the_raster) \Rightarrow VGA_R(9 downto 0),
  std_logic_vector(VGA_G_from_the_raster) => VGA_G(9 downto 0),
  std_logic_vector(VGA_B_from_the_raster) => VGA_B(9 downto 0),
  SRAM_ADDR_from_the_sram => SRAM_ADDR,
  SRAM_CE_N_from_the_sram => SRAM_CE_N,
  SRAM DQ to and from the sram \Rightarrow SRAM DQ,
```
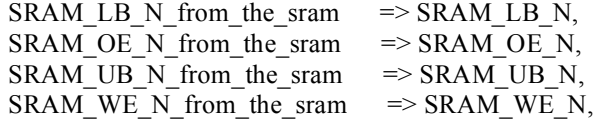

audio\_data\_in\_to\_the\_audioslave => audio\_data\_in, audio request to the audioslave  $\Rightarrow$  audio request

- -- AUD\_ADCLRCK\_to\_and\_from\_the\_audioslave => AUD\_ADCLRCK,
- -- AUD\_ADCDAT\_to\_the\_audioslave => AUD\_ADCDAT,
- -- AUD\_DACLRCK\_to\_and\_from\_the\_audioslave => AUD\_DACLRCK,
- -- AUD\_DACDAT\_from\_the\_audioslave => AUD\_DACDAT,
- -- AUD\_BCLK\_to\_and\_from\_the\_audioslave => AUD\_BCLK,
- -- AUD\_XCK\_from\_the\_audioslave => AUD\_XCK
- -- I2C\_SDAT\_to\_and\_from\_the\_audioslave => I2C\_SDAT,
- $-$  I2C SCLK from the audioslave  $\Rightarrow$  I2C SCLK

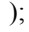

------

HEX7  $\le$  "0001100"; -- Leftmost HEX6  $\le$  "0100011";  $\text{HEX5} \leq 0101011$ "; HEX4  $\le$  "0010000"; HEX3  $\le$  "0000011";  $HEX2 \leq "0001000";$ HEX1  $\le$  "0111001"; HEX0  $\leq$  (others  $\approx$  '1'); -- Rightmost LEDG  $\leq$  (others  $\Rightarrow$  '1');  $-$  LEDR  $\leq$  (others  $\approx$  '1'); LCD ON  $\leq$  '1'; LCD BLON  $\le$  '1'; LCD  $RW \leq 1$ ; LCD EN  $\leq$  '0';  $LCD_RS \le 0$ ;  $SD$   $DATA \leq 1$ ;  $SD\_CMD \leq 1$  $SD_CLK \leq 1$ ;  $-$  SRAM\_DQ  $\leq$  (others  $\Rightarrow$  'Z');  $-$ SRAM\_ADDR  $\leq$  (others  $\approx$  '0'); -- SRAM\_UB\_N  $\le$  '1'; -- SRAM\_LB\_N  $\le$  '1'; -- SRAM CE  $N \leq 1$ ';  $-$ SRAM WE N  $\le$  '1'; -- SRAM OE  $N \leq 1$ ';

```
UART TXD \leq '0';
DRAM_ADDR \leq (others \approx '0');
DRAM_LDQM \leq '0';
DRAM_UDQM \leq '0';
DRAM WE N \leq 1';
DRAM_CAS_N \le '1';
DRAM_RAS_N \le '1';
DRAM CS N \leq 1';
DRAM_BA_0 \le '0';
DRAM\_BA_1 \le 0;
DRAM_CLK \le 0;
DRAM_CKE \le 0;
FL\_ADDR \leq (others \Rightarrow '0');FL WE N \leq 1';
FL\_RST_N \leq 0;
FL OE N \leq 1';
FL CE N \leq 1';
OTG_ADDR \leq (others \Rightarrow '0');
OTG_CS_N <= '1';
OTG RD N \leq 1';
OTG RD N \leq 1';
OTG_WR_N \leq 1OTG\_RST_N \leq 1';
OTG_FSPEED \le '1';
OTG LSPEED \leq '1';
OTG\_DACK0_N \leq 1OTG_DACK1_N \leq 1';
TDO \le 0;
ENET\_CMD \le 0ENET_CS_N \leq 1ENET WR N \leq 1';
ENET RD N \leq 1';
ENET RST N \leq 1';
ENET_CLK \leq 0';
TD\_RESET \le 0;
-I2C_SCLK \le 1';-- Set all bidirectional ports to tri-state
DRAM_DQ \leq (others \Rightarrow 'Z');
FL DQ \leq (others => 'Z');
SRAM\_DQ \leq (others \Rightarrow 'Z');OTG_DATA \leq (others => 'Z');
LCD DATA \leq (others => 'Z');
SD\_DAT \leq Z;
-I2C_SDAT \le 'Z';
ENET DATA \leq (others => 'Z');
--AUD_ADCLRCK <= 'Z';
-AUD DACLRCK \leq 'Z';
-AUD BCLK \leq 'Z';
```

```
GPIO 0 \leq (others \implies 'Z');
```
GPIO  $1 \leq \text{ (others} \Rightarrow 'Z')$ ;

end datapath;

**5.2 de2\_wm8731\_audio\_in.vhd** Module for converting digital audio (from chip) to WAV format – Adapted from MindTunes group (2008)

library IEEE; use IEEE.STD\_LOGIC\_1164.ALL; use IEEE.STD\_LOGIC\_ARITH.ALL; use IEEE.STD\_LOGIC\_UNSIGNED.ALL;

-- de2 wm8731 audio in : generate clock and get the samples from device

entity de2 wm8731 audio in is port ( clk : in std\_logic; -- Audio CODEC Chip Clock AUD\_XCK (18.43 MHz) reset  $n : in std logic;$ data out : out std logic vector(15 downto 0); audio\_req : out std\_logic; -- Audio interface signals AUD\_ADCLRCK : out std\_logic; -- Audio CODEC ADC LR Clock AUD\_ADCDAT : in std\_logic; -- Audio CODEC ADC Data AUD\_BCLK : inout std\_logic -- Audio CODEC Bit-Stream Clock ); end de2 wm8731 audio in; architecture Behavioral of de2\_wm8731\_audio\_in is signal lrck : std\_logic; signal bclk : std\_logic; signal xck : std\_logic; signal lrck\_divider : std\_logic\_vector (7 downto 0); signal bclk\_divider : std\_logic\_vector (3 downto 0); signal set bclk : std logic; signal set\_lrck : std\_logic; signal lrck\_lat : std\_logic; signal clr\_bclk : std\_logic; signal datain : std\_logic; signal shift\_in : std\_logic\_vector (15 downto 0); signal shift counter : integer :=  $15$ ; -- Second clock divider signal lrck\_div2 : std\_logic\_vector (11 downto 0); --signal set lrck2 : std logic; signal bclk\_divider2: std\_logic\_vector (7 downto 0); begin -- LRCK divider -- Audio chip main clock is 18.432MHz / Sample rate 48KHz

```
-- Divider is 18.432 MHz / 48KHz = 192 (X"C0")
-- Left justify mode set by I2C controller
process(clk, reset_n) -- loops Another divider to slow down the LRclk
begin
  if ( reset n = '0' ) then
     lrck div2 \le (others \ge 0');
  elsif ( clk'event and clk='1' ) then
     if ( lrck\_div2 = X''47F'') then -- 8FF = 900 - 1lrck div2 <= X"000";
     else
       lrck div2 \le lrck div2 + '1';
     end if;
  end if;
end process;
process(clk, reset_n) -- loops second bclk_divider -- we only need one of the 2
begin
  if ( reset n = '0' ) then
     bclk_divider2 \leq (others \Rightarrow '0');
  elsif ( clk'event and clk='1' ) then
     if ( bclk divider 2 = X''47'' or set lrck = '1') then -- 8F = 90-1
       bclk divider2 \leq X"00";
     else
       bclk divider2 \le bclk divider2 + '1';
     end if;
  end if;
end process;
process ( lrck_div2 )
begin
  if ( lrck div2 = X''47F'') then
     set_lrck <= '1';
  else
     set \text{lrck} \leq 0';
  end if;
end process;
```
-- Here we just have to change set lrck to set lrck2 to change the Sampling rate to 8kHz

```
process ( clk, reset_n)
begin
  if ( reset n = '0') then
     \text{lrck} \leq 0;
  elsif ( clk 'event and clk = '1') then
     if ( set \text{lrck} = '1') then
        \text{lrck} \leq \text{not} \text{lrck};end if;
  end if;
end process;
-- BCLK divider
process ( bclk_divider2 )
begin
  if ( bclk divider 2 = X''23'') then - x5 - why 5 and B?
     set bclk \le '1';
```

```
else
        set bclk \leq '0';
     end if;
     if ( bclk_divider2 = X''47'') then -- xBclr bclk \le '1';
     else
        clr bclk \leq '0';
     end if;
  end process;
  process ( clk, reset_n)
  begin
     if (\text{reset}_n = '0') then
        bclk \leq '0';
     elsif ( clk 'event and clk = '1') then
        if (set_{\text{l}} set_lrck = '1' or clr_bclk = '1') then
          bclk \leq='0';
        elsif ( set bclk = '1') then
          bclk \le '1';
        end if;
     end if;
  end process;
         process (clk)
         begin
          if ( clk 'event and clk = '1') then
                   if (set_bclk = '1') then
                              shift_in(\text{shift\_counter}) \leq AUD_ADCDAT;if (shift_counter = 0) then
                                        shift_counter <= 15;
                              else
                                        shift_counter \leq shift_counter - 1;
                              end if;
                   end if;
          end if;
         end process;
         process(clk)
  begin
     if ( clk'event and clk='1' ) then -- why??
        lrck_lat <= lrck;
     end if;
  end process;
-- process (clk)
-- begin
- if ( clk'event and clk = '1') then
-- \text{if } (( \text{lrck } \text{lat} = '1' \text{ and } \text{lrck } = '0') \text{ or } (\text{lrck } \text{lat} = '0' \text{ and } \text{lrck } = '1')) \text{ then}- if(set_lrck \le '1') then
\text{and} \quad \text{req} \leq 1';
-- else
\text{-} audio_req \leq '0';
-- end if;
-- end if;
-- end process;
```

```
-- Audio data shift output
  process ( clk, reset_n)
  begin
    if ( clk 'event and clk = '1') then
       if ( set \text{lrck} = '1') then
         data out \leq shift in;
                                 audio req \leq 1';
                         else
                                 audio_req \leq='0';
      end if;
    end if;
  end process;
  -- Audio outputs
  AUD_BCLK \leq bclk;AUD ADCLRCK \leq lrck;
end architecture;
5.3 de2_vga_raster.vhd
VGA Controller – Adapted from Lab 3
-------------------------------------------------------------------------------
--
-- Simple VGA raster display
--
-- Stephen A. Edwards
-- sedwards@cs.columbia.edu
--
-------------------------------------------------------------------------------
library ieee;
use ieee.std_logic_1164.all;
use ieee.numeric_std.all;
use ieee.std_logic_arith.CONV_STD_LOGIC_VECTOR;
entity de2_vga_raster is
 port (
 reset : in std logic;
  clk: in std_logic; -- Should be 25.125 MHz
        read : in std logic;
        write : in std_logic;
        chipselect : in std_logic;
        address : in unsigned(4 downto 0);
        readdata : out unsigned(15 downto 0);
        writedata : in unsigned(15 downto 0);
  VGA_CLK, -- Clock
  VGA_HS, -- H_SYNC
  VGA<sup>-</sup>VS, -- V<sup>-</sup>SYNC
  VGA_BLANK, -- BLANK
  VGA_SYNC : out std_logic; -- SYNC
  VGA R, \qquad \qquad - \text{Red}[9:0]VGAG, -- Green[9:0]
```
VGA  $B$  : out unsigned(9 downto 0) -- Blue[9:0] );

end de2\_vga\_raster;

architecture rtl of de2\_vga\_raster is

-- Video parameters

constant HTOTAL : integer := 800; constant HSYNC : integer :=  $96$ ; constant HBACK\_PORCH : integer :=  $48$ ; constant HACTIVE : integer :=  $640$ ; constant HFRONT\_PORCH : integer := 16;

constant VTOTAL : integer :=  $525$ ; constant VSYNC : integer := 2; constant VBACK\_PORCH : integer := 33; constant VACTIVE : integer :=  $480$ ; constant VFRONT\_PORCH : integer := 10;

constant RECTANGLE HSTART : integer :=  $100$ ; constant RECTANGLE HEND : integer :=  $540$ ; constant RECTANGLE VSTART : integer :=  $100$ ; constant RECTANGLE VEND : integer :=  $380$ ;

-- Signals for the video controller signal Hcount : unsigned(12 downto 0); -- Horizontal position (0-800) signal Vcount : unsigned(12 downto 0); -- Vertical position (0-524) signal EndOfLine, EndOfField : std\_logic;

signal vga\_hblank, vga\_hsync, vga\_vblank, vga\_vsync : std\_logic; -- Sync. signals

--Signals written to Avalon Bus

--Paddle Y position signal paddleY: unsigned(12 downto 0) :=  $"0000100100010"$ ; --X and Y coordinates at the center of the ball signal XCO : unsigned(12 downto 0) := "0000110010000"; signal YCO : unsigned(12 downto 0) := "0000100100010";

--Scores signal myScore: unsigned $(3 \text{ down to } 0)$  := "0000"; signal compScore: unsigned(3 downto 0) := "0000";

--Denote whether blocks have been destroyed signal comp $Block1$ : std  $logic := '1';$ signal compBlock2: std  $logic := '1';$ signal compBlock3: std\_logic := '1'; signal compBlock4: std  $logic := '1';$ signal compBlock5: std  $logic := '1';$ 

signal compBlock6: std  $logic := '1';$ 

--Signals to track charging and deployment of bullets signal bulletInFlight: std\_logic; signal bulletCharged: unsigned(1 downto 0):= "00"; signal bulletX: unsigned(12 downto 0):=  $"000000000000"$ ; signal bulletY: unsigned(12 downto 0):=  $"000000000000"$ ;

--logic signals to determine how to paint a pixel signal paintRed : std\_logic := '1'; signal paintGreen: std  $logic := '1';$ signal paintCompBlock: std\_logic; signal paintBullet: std\_logic; signal paintPaddle : std\_logic; signal Cir : std\_logic;

--Used to determine if a pixel is inside the circle radius signal Xd : unsigned(12 downto 0); signal Yd : unsigned(12 downto 0);

--Constants

constant RADI : unsigned(12 downto 0) := "000000000000000"; constant PADDLEX: unsigned(12 downto 0) :=  $"0000010100000"$ ; constant BULLET WIDTH: unsigned(12 downto 0) := "0000000001010"; constant BULLET HEAD LENGTH: unsigned(12 downto 0) :=  $"00000000000101"$ ;

begin

```
GetCoords : process (clk)
begin
       if rising_edge(clk) then
        if (write = '1') AND (chipselect = '1') then
                if address = "00001" then
                         paddleY \le writedata(12 downto 0);
                elsif address = "00010" then
                 XCO \le writedata(12 downto 0);
          elsif address = "00000" then
                 YCO \le writedata(12 downto 0);
                elsif address = "00011" then
                 myScore <= writedata( 3 downto 0);
          elsif address = "00100" then
                 compScore <= writedata( 3 downto 0);
                elsif address = "00101" then
                 compBlock1 \leq wriedata(0);elsif address = "00110" then
                 compBlock2 \leq writtenat(0);elsif address = "00111" then
                 compBlock3 \leq writedata(0);
                elsif address = "01000" then
                 compBlock4 \leq writedata(0);
                elsif address = "01001" then
                 compBlock5 \leq writedata(0);
                elsif address = "01010" then
```

```
compBlock6 \leq writtenat(0);elsif address = "01011" then
                 bulletInFlight \leq writedata(0);
                elsif address = "01100" then
                 bulletCharged \leq writedata(1 downto 0);
                elsif address = "01101" then
                 bulletX \leq writedata(12 downto 0);
                elsif address = "01110" then
                 bulletY \le writedata(12 downto 0);
          end if;
         end if;
 end if;
end process GetCoords;
SpitCoords : process (clk)
begin
       if rising_edge(clk) then
         if (read = '1') and (chipselect = '1') then
                if address = "00001" then
                  readdata(15 downto 13) \le "000";
                  readdata(12 downto 0) \leq paddleY;
                elsif address = "00010" then
                  readdata(15 downto 13) <= "000";
                 readdata(12 downto 0) \leq XCO;
          elsif address = "00000" then
                  readdata(15 downto 13) <= "000";
                 readdata(12 downto 0) \le YCO;
                else
                          readdata(15 downto 0) <= "0000000000000000";
          end if;
         end if;
end if;
end process SpitCoords;
-- Horizontal and vertical counters
HCounter : process (clk)
begin
 if rising_edge(clk) then
  if reset = '1' then
   Hocunt \leq (others \Rightarrow '0');
  elsif EndOfLine = '1' then
   Hocunt \leq (others \Rightarrow '0');
  else
   Hcount \leq Hcount + 1;
  end if;
 end if;
end process HCounter;
EndOfLine \le= '1' when Hcount = HTOTAL - 1 else '0';
VCounter: process (clk)
begin
```

```
if rising edge(clk) then
  if reset = '1' then
   Vcount \leq (others \Rightarrow '0');
  elsif EndOfLine = '1' then
   if EndOfField = '1' then
    Vcount \leq (others \approx '0');
   else
     V count \leq V count + 1;
   end if;
  end if;
 end if;
end process VCounter;
EndOfField \le '1' when Vcount(9 downto 0) = VTOTAL - 1 else '0';
-- State machines to generate HSYNC, VSYNC, HBLANK, and VBLANK
HSyncGen : process (clk)
begin
 if rising_edge(clk) then
  if reset = '1' or EndOfLine = '1' then
   vga hsync \le '1;
  elsif Hcount(9 downto 0) = HSYNC - 1 then
   vga hsync \leq '0';
  end if;
 end if;
end process HSyncGen;
HBlankGen : process (clk)
begin
 if rising_edge(clk) then
  if reset = '1' then
   vga hblank \le \le \frac{1}{3};
  elsif Hcount(9 downto 0) = HSYNC + HBACK PORCH then
   vga hblank \leq= '0';
  elsif Hcount(9 downto 0) = HSYNC + HBACK_PORCH + HACTIVE then
   vga hblank \le '1';
  end if;
 end if;
end process HBlankGen;
VSyncGen : process (clk)
begin
 if rising_edge(clk) then
  if reset = '1' then
   vga_vsync \le '1';
  elsif EndOfLine ='1' then
   if EndOfField = '1' then
    vga vsync \le '1';
   elsif Vcount(9 \text{ down to } 0) = \text{VSYNC} - 1 then
    vga vsync \leq '0';
   end if;
  end if;
 end if;
end process VSyncGen;
```

```
VBlankGen : process (clk)
begin
 if rising_edge(clk) then
  if reset = '1' then
   vga vblank \le '1';
  elsif EndOfLine = '1' then
   if Vcount(9 downto 0) = VSYNC + VBACK_PORCH - 1 then
    vga vblank \le '0';
   elsif Vcount(9 downto 0) = VSYNC + VBACK_PORCH + VACTIVE - 1 then
    vga vblank \le '1';
   end if;
  end if;
 end if;
end process VBlankGen;
```
VideoOut: process (clk, reset) begin

```
--Determine whether to paint ball
      if (Hcount > XCO) then
             Xd \leq Hcount - XCO;else
             Xd <= XCO - Hcount;
      end if;
      if (Vcount > YCO) then
             Yd \leq Vcount - YCO;else
             Yd <= YCO - Vcount;
      end if;
      if (Xd \leq RADI) and (Yd \leq RADI) then
       if (reset = '1') or (Xd * Xd + Yd * Yd > RADI * RADI) then
              Cir \le 0;
       elsif (Xd * Xd + Yd * Yd <RADI * RADI) then
              Cir \le 1end if;
else
 Cir \le 0;
      end if;
     --Determine whether to paint paddle
     if (Vcount \leq paddleY + 100) and (Vcount \geq paddleY) then
             if (Hcount >= PADDLEX) and (Hcount \le PADDLEX + 10) then
                      paintPaddle \le= '1';
             else
                      paintPaddle \leq= '0';
             end if;
     else
             paintPaddle <= '0';
    end if;
```
--Determine whether to paint a block

```
if(HCount \ge = 750) and (HCount < 800) then
        if(Vcount > 38) and (Vcount \le=116) and (compBlock1 = '1') then
                 paintCompBlock <= '1';
        elsif(Vcount > 117) and (Vcount \leq 195) and (compBlock2 = '1') then
                 paintCompBlock <= '1';
        elsif(Vcount > 196) and (Vcount \leq 274) and (compBlock3 = '1') then
                 paintCompBlock <= '1';
        elsif(Vcount > 275) and (Vcount \le=353) and (compBlock4 = '1') then
                 paintCompBlock <= '1';
        elsif(Vcount > 354) and (Vcount \leq =432) and (compBlock5 = '1') then
                 paintCompBlock <= '1';
        elsif(Vcount > 433) and (Vcount \leq 511) and (compBlock6 = '1') then
                 paintCompBlock <= '1';
        else
                 paintCompBlock <='0';
        end if;
else
```
paintCompBlock <= '0'; end if;

```
--Determine whether to paint a score square (green if score reached)
if (Vcount \leq 50) and (Vcount > 40) then
         if(Hcount \ge = 200) and (Hcount <210) then
                   if (myScore \leq = 0) then
                            paintRed <= '1';
                            paintGreen \leq= '0';
                   else
                            paintRed \le 0';
                            paintGreen <= '1';
                   end if;
         elsif(Hcount >= 220) and (Hcount \leq 230) then
                   if (myScore \leq 1) then
                            paintRed \leq 1';
                            paintGreen \leq= '0';
                   else
                            paintRed \leq '0';
                            paintGreen <= '1';
                   end if;
         elsif(Hcount \ge = 240) and (Hcount <250) then
                   if (myScore \leq 2) then
                            paintRed \le '1;
                            paintGreen \leq '0';
                   else
                            paintRed \leq '0';
                            paintGreen <= '1';
                   end if;
         elsif(Hcount >= 260) and (Hcount \leq 270) then
                   if (myScore \leq 3) then
                            paintRed \leq 1';
                            paintGreen <= '0';
                   else
                            paintRed \le 0';
```

```
paintGreen <= '1';
         end if;
elsif(Hcount >= 280) and (Hcount \leq 290) then
         if (myScore \leq = 4) then
                   paintRed <= '1';
                   paintGreen \leq= '0';
         else
                   paintRed <= '0';
                   paintGreen <= '1';
         end if;
elsif(Hcount >= 600) and (Hcount \leq 610) then
         if (compScore \leq = 0) then
                   paintRed \le '1';paintGreen <= '0';
         else
                   paintRed \le 0';
                   paintGreen <= '1';
         end if;
elsif(Hcount >= 620) and (Hcount \leq 630) then
         if (compScore \leq = 1) then
                   paintRed \leq 1';
                   paintGreen <= '0';
         else
                   paintRed \le= '0';
                   paintGreen <= '1';
         end if;
elsif(Hcount \ge = 640) and (Hcount <650) then
         if (compScore \leq 2) then
                   paintRed \leq 1';
                   paintGreen \leq= '0';
         else
                   paintRed \le= '0';
                   paintGreen <= '1';
         end if;
elsif(Hcount >= 660) and (Hcount \leq 670) then
         if (compScore <= 3) then
                   paintRed \leq 1';
                   paintGreen <= '0';
         else
                   paintRed \le 0';
                   paintGreen <= '1';
         end if;
elsif(Hcount >= 680) and (Hcount \leq 690) then
         if (compScore \leq = 4) then
                   paintRed \leq 1';
                   paintGreen <= '0';
         else
                   paintRed \leq= '0';
```

```
paintGreen <= '1';
                          end if;
                 else
                          paintRed \leq '0';
                          paintGreen \leq= '0';
                 end if;
        else
                 paintRed \le 0';
                 paintGreen \le 0;
        end if;
        --Determines whether to paint a bullet (charging or in flight)
        if (bulletInFlight = '1') or (bulletCharged > 0) then
                 if (Vcount >= bulletY) and (Vcount \le bulletY + BULLET_WIDTH) then
                          if (Hcount >=bulletX) and (HCount < bulletX + BULLET_HEAD_LENGTH)
then
                                  paintBullet \le='1;
                          elsif (Hcount >=bulletX) and (HCount \le bulletX + BULLET_WIDTH) then
                                  if (bulletCharged > 1) or (bulletInFlight = '1') then
                                           paintBullet <= '1';
                                  else
                                           paintBullet \leq= '0';
                                  end if;
                          elsif (bulletCharged = "11") or bulletInFlight = '1' then
                                   if (Hcount >=bulletX) and (HCount < bulletX +BULLET_WIDTH+BULLET_HEAD_LENGTH) then
                                           if(Vcount - bulletY \geq HCount - bulletX - BULLET_WIDTH)and (Vcount - bulletY <= BULLET_HEAD_LENGTH) then
                                                    paintBullet <= '1';
                                           elsif(bulletY + BULLET WIDTH - Vcount >= HCount -
bulletX - BULLET_WIDTH) and (Vcount - bulletY >= BULLET_HEAD_LENGTH) then
                                                    paintBullet \le= '1';
                                           else
                                                    paintBullet \leq= '0';
                                           end if;
                                  else
                                           paintBullet \leq= '0';
                                  end if;
                          else
                                  paintBullet \leq='0';
                          end if;
                 else
                          paintBullet \leq='0';
                 end if;
        else
                 paintBullet \leq= '0';
        end if;
        --Choose color palette based on logic signals
  if reset = '1' then
   VGA_R \le 0000000000";
   VGA-G \leq "0000000000";
   VGA B <= "00000000000";
```

```
elsif clk'event and clk = '1' then
```

```
if Cir = '1' then
   VGA R \le "1111111111";
   VGA G \le "1111111111";
   VGA B \le "1111111111";
        elsif paintBullet = '1' then
   VGA R \leq "1111111111";
   VGA G \le "0010011011";
   VGA B \le "0000000000";
        elsif paintPaddle = '1' then
               VGA_R <= "1010101010";
   VGA G \leq "1010101010";
   VGA B <= "1010101010";
       elsif paintRed = '1' then
   VGA R \leq "1111111111";
   VGA G \leq "0000000000";
   VGA B \le "0000000000";
  elsif paintGreen = '1' then
   VGA_R \le 0000000000";
   VGA G \leq "1111111111";
   VGA B \le "0000000000";
        elsif paintCompBlock = '1' then
   VGA R \leq "1010101010";
   VGA<sup>-</sup>G \le 1010101010";
   VGA B \le "1010101010";
  elsif vga_hblank = '0' and vga_vblank ='0' then
   VGA R \le "0000000000";
   VGA G \leq "0000000000";
   VGA<sub>B</sub> <= "0000000000";
        else
   VGA R \le 0000000000";
   VGA G \leq "0000000000";
   VGA B \le "0000000000";
  end if;
 end if;
end process VideoOut;
```
VGA  $CLK \leq clk$ ; VGA  $HS \leq not vga$  hsync; VGA\_VS <= not vga\_vsync;  $VGA$   $SYNC \leq 0$ ; VGA\_BLANK <= not (vga\_hsync or vga\_vsync);

# end rtl;

# **5.4 de2\_audio\_top.vhd**

Audio Controller passes sound byte to Avalon Bus

--

-- DE2 top-level module that includes the simple audio component

--

-- Stephen A. Edwards, Columbia University, sedwards@cs.columbia.edu

--

- -- From an original by Terasic Technology, Inc.
- -- (DE2\_TOP.v, part of the DE2 system board CD supplied by Altera)

--

library IEEE; use IEEE.std\_logic\_1164.all; use IEEE.numeric\_std.all;

entity de2\_audio\_top is

port ( -- Clocks

 $CLOCK$  50,  $-50$  MHz

--Bus components

read : in std\_logic; write : in std\_logic; chipselect : in std\_logic; address : in unsigned(4 downto 0); readdata : out unsigned(15 downto 0); writedata : in unsigned(15 downto 0);

audio\_data\_in : in std\_logic\_vector(15 downto 0); audio\_request : in std\_logic

); end de2\_audio\_top;

architecture datapath of de2\_audio\_top is

```
begin
 SpitPitch : process (CLOCK_50)
 begin
         if rising_edge(CLOCK_50) then
          if (read = '1') and (chipselect = '1') then
                  readdata(15 downto 0) <= "0000000000000000";
                  if (audio_data_in(0) = '1') then
                           readdata(0) \leq 1';
                  end if;
                  if (audio_data_in(1) = '1') then
                           readdata(1) \leq 1';
                  end if;
                  if (audio data in(2) = '1') then
                           readdata(2) \leq 1';
                  end if;
                  if (audio_data_in(3) = '1') then
                           readdata(3) \le '1';
                  end if;
                  if (audio_data_in(4) = '1') then
                           readdata(4) \le '1';
                  end if;
```

```
if (audio data in(5) = '1') then
                           readdata(5) \le '1';
                  end if;
                  if (audio data in(6) = '1') then
                           readdata(6) \leq 1';
                  end if;
                  if (audio data in(7) = '1') then
                           readdata(7) \leq 1';
                  end if;
                  if (audio data in(8) = '1') then
                           readdata(8) \le '1';
                  end if;
                  if (audio data in(9) = '1') then
                           readdata(9) \leq 1';
                  end if;
                  if (audio data in(10) = '1') then
                           readdata(10) \le '1';
                  end if;
                  if (audio data in(11) = '1') then
                           readdata(11) \le -1';
                  end if;
                  if (audio data in(12) = '1') then
                           readdata(12) \le '1';
                  end if;
                  if (audio data in(13) = '1') then
                           readdata(13) \le '1';
                  end if;
                  if (audio_data_in(14) = '1') then
                           readdata(14) \le '1';
                  end if;
                  if (audio_data_in(15) = '1') then
                           readdata(15) \le '1';
                  end if;
         end if;
end process SpitPitch;
```

```
end datapath;
```
end if;

## **5.6 pongbat.c**

C file – software for Pongbat game

/\*Software to control pongbat game logic and components

- \* Written in 2009 by:
- \* Peter Capraro
- \* Michael Hankin
- \* Anand Rajeswaran
- \*/

**#include** <io.h> **#include** <system.h> **#include** <stdio.h> **#include** <stdlib.h> **#include** <math.h> **#define** RADIUS 8 //ball radius **#define** PI 3.14159265 **#define** PADDLE\_X 160 **#define** PADDLE\_WIDTH 10 **#define** BULLET\_WIDTH 10

**void** chooseGame(); **void** getFrequency(**int** current\_sample); **int** collision(**double** ball\_x\_center, **double** ball\_y\_center, **int** paddle\_top, **int** paddle\_height);

//Variables for frequency algorithm

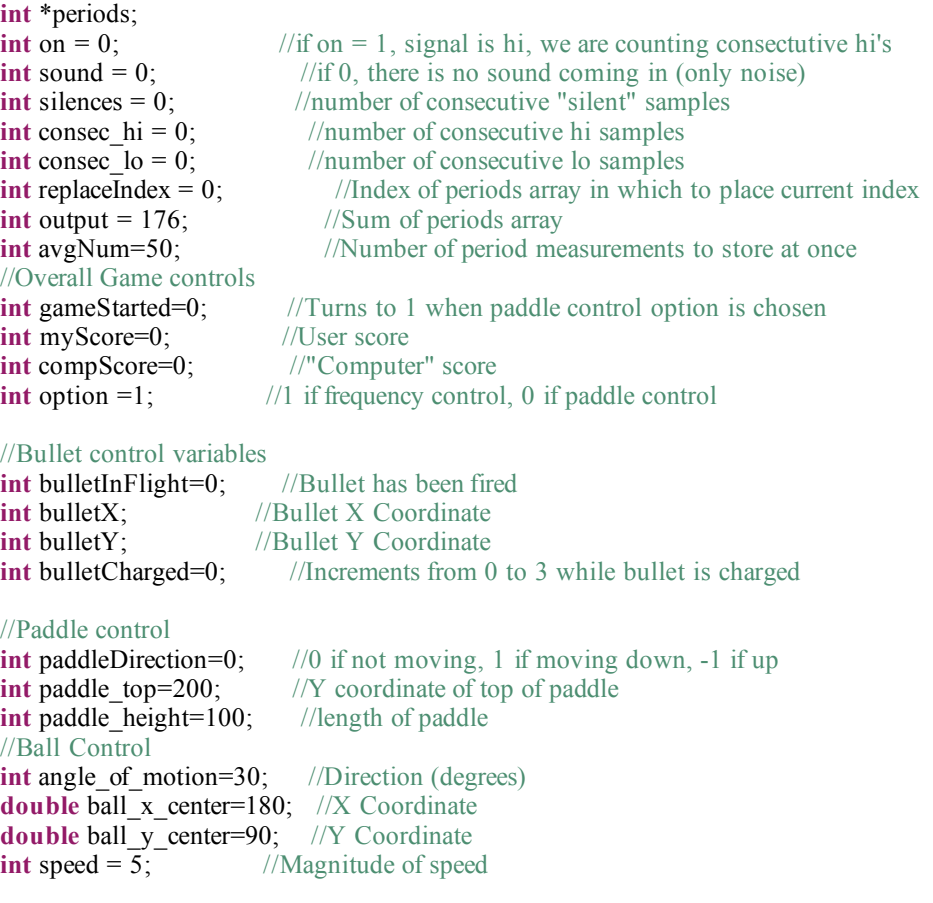

//Delay variables

**int** loops\_per\_repaint=500; //Number of iterations between execution of ball/paddle/bullet control **int count** = 0; //Count variable to track iterations *i*/Count variable to track iterations

```
int main()
{
  int i;
  int compBlock[] = \{1,1,1,1,1,1\}; //Keep track of which blocks are destroyed
  periods= (int*)malloc(sizeof(int)*avgNum); //Array of the last avgNum results of the freq. algorithm
  //Initialized to 8 (to start as an average frequency)
   for (i = 0; i < a vgNum; i^{++})
   {
     periods[i]=8;
   }
  //Clean raster registers
   for (i = 0; i < 32; i++))
```

```
IOWR_16DIRECT(RASTER_BASE, i, 0x0100);
chooseGame();
int maxOut=0;
int minOut=1000;

   //Get sound byte from audio controller
  int soundByte = IORD_16DIRECT(AUDIOSLAVE_BASE,0);
  //Call frequency algorithm
  getFrequency(soundByte);
  //Implement delay (don't execute every iteration)
  if (count++ == loops_per_repaint){
     count = 0;
   }
  if ( count % loops per repaint == 1 )
   {
     if(option) //Frequency controlled paddle
      {
           if(!sound) //Silence, don't move
              paddleDirection = 0;
           else if(output/avgNum < 20) //Low periods, move up
             paddleDirection = 1;
          else if(output/avgNum > 30) //High periods, move down
            paddleDirection = -1;
           if(paddleDirection == 1 && paddle top > 38) //Paddle not already at top
              paddle top = 5;
           else if(paddleDirection == -1 && paddle top < 412) //paddle not already at bottom
              paddle\_top += 5;}
     else //Noise controlled paddle
        if(sound) //Noise detected
        {
           if(paddle_top < 412)
              paddle top +=3;
        }
        else //Silence detected
        {
           if(paddle top > 38)
              paddle_top -=2;
        }
```

```
if(bulletInFlight) //Bullet has been fired
```
{

}

{

```
{
  \textbf{if(bulletX} + 15 \geq 750) //Bullet reaches X level of blocks
   {
      //If a bullet hits the blocks at a boundary, it can destroy two blocks
      int blockIndex1 = (bulletY - 38)/79;
```

```
int blockIndex2 = (bulletY + BULLET_WIDTH - 38)/79;
     compBlock[blockIndex1] = 0;compBlock[blockIndex2] = 0;bulletInFlight = 0;
   }
  else
     bulletX+=4;
}
else //Bullet possibly charging
{
  //keep bullet aligned with center of paddle as paddle moves
  bulletY = paddle top + paddle height/2;
  bulletX = \overrightarrow{P}ADDLE X;
}
//Ball collides with top of screen
if ( ball_ycenter - RADIUS < 38 )
{//Reflect direction
  angle of motion = -angle of motion;
  ball y center = 39 + RADIUS;
}
//Ball collides with bottom of screen
if ( ball y center + RADIUS > 512 )
{
  angle of motion = -angle of motion;
  ball y center = 511 - RADIUS;
}
//Ball moves left past the paddle
if ( ball x center - RADIUS < 170 - RADIUS )
{
  //Computer scores
  compScore++;
  //Reset blocks, bullet, ball
  bulletCharged = 0;
  bulletInFlight = 0;
  ball x center=180;
  ball y center=90;
  angle of motion = 30;
   for(i=0;i<6;i++)
        compBlock[i] = 1;}
//Ball reaches blocks on right
if( ball x center + RADIUS > 750 )
{
  //Check which blocks it is making contact with
  int blockIndex1 = (ball_y_center+RADIUS - 38)/79;
  int blockIndex2 = (ball_y_center-RADIUS - 38)/79;
   //if blocks have not been destroyed, reflect ball
  if(compBlock[blockIndex1] || compBlock[blockIndex2])
     angle of motion = -angle of motion + 180;
  else //Ball found a gap between blocks
   {
     //User scores, reset ball, bullets and blocks
     myScore++;
```

```
bulletCharged = 0;
      bulletInFlight = 0;
      ball x center=180;
      ball y center=90;
      angle of motion = 30;
      for(i=0; i<6; i++)compBlock[i] = 1;}
}
//Check if ball in contact with paddle
int collision redirect = collision(ball x center, ball y center, paddle top, paddle height);
if(collision_redirect != -1) //Ball is in contact with paddle
{
   if(bulletCharged < 3) //Continue charging bullet
      bulletCharged++;
```

```
else //Bullet fully charged, fire bullet
{
  bulletInFlight = 1;
  bulletCharged = 0;
}
```
//Deflect ball at angle calculated by collision method (paddle gradient) angle of motion  $=$  collision redirect;

}

angle\_of\_motion = angle\_of\_motion % 360;

### //Update ball position using trigonometry

ball x center = ball x center + speed\*cos(PI\*angle of motion/180); ball y center = ball y center + speed\*sin(PI\*angle of motion/180);

## //Rewrite registers

```
IOWR_16DIRECT(RASTER_BASE, 0x0004, (int)ball_x_center );
IOWR_16DIRECT(RASTER_BASE, 0x0000, (int)ball_y_center );
IOWR_16DIRECT(RASTER_BASE, 0x0002,paddle_top);
IOWR_16DIRECT(RASTER_BASE, 0x0006,myScore);
IOWR_16DIRECT(RASTER_BASE, 0x0008,compScore);
IOWR_16DIRECT(RASTER_BASE, 0x000A,compBlock[0]);
IOWR_16DIRECT(RASTER_BASE, 0x000C,compBlock[1]);
IOWR_16DIRECT(RASTER_BASE, 0x000E,compBlock[2]);
IOWR_16DIRECT(RASTER_BASE, 0x0010,compBlock[3]);
IOWR_16DIRECT(RASTER_BASE, 0x0012,compBlock[4]);
IOWR_16DIRECT(RASTER_BASE, 0x0014,compBlock[5]);
IOWR_16DIRECT(RASTER_BASE, 0x0016,bulletInFlight);
IOWR_16DIRECT(RASTER_BASE, 0x0018,bulletCharged);
IOWR_16DIRECT(RASTER_BASE, 0x001A,bulletX);
IOWR_16DIRECT(RASTER_BASE, 0x001C,bulletY);
```

```
//Game is over
if(myScore==5 || compScore==5)
{
  //reset score, choose new game
   myScore = 0;compScore = 0;
   gameStarted=0;
   paddle\_top = 200;chooseGame();
}
```

```
}
```

```
}
  return 0;
}
int collision(double ball_x_center, double ball_y_center, int paddle_top, int paddle_height)
{//Returns the (positive) degree at which to project the ball
//Returns -1 if no collision
  if(ball_x_center - RADIUS <= PADDLE_X+PADDLE_WIDTH) //Ball crosses vertical line of paddle
   {
     if( (ball y center + RADIUS >= paddle top) && (ball y center -RADIUS <= paddle top +
paddle height)) //Ball in contact with paddle
      \frac{1}{2} //(ball_y_center - paddle_top)/paddle_height = (redirect_angle/140) - 70
        //Implements paddle gradient per above equation
        int redirect_angle;
        redirect angle = (int)((ball y center - padding) /paddle \to height*140) - 70;return redirect_angle;
     }
  }
  return -1;
}
void chooseGame()
{//Paddle moves based on frequency, if moved to top of screen, noise control chosen, else frequency
controlled
  while(!gameStarted)
   {
      int soundByte;
     //Read sound byte from the avalon bus
     soundByte = IORD 16DIRECT(AUDIOSLAVE BASE,0);
     getFrequency(soundByte);
     if ( count++ == 1000 )
      {
        count = 0;
      }
     if ( count \%1000 == 1 )//Only execute every 1000 iterations
      {
        //printf("%d\n",output);
        if(!sound) //Silence, don't move
           paddleDirection = 0;
        else if(output/avgNum < 20) //Low periods, move up
           paddleDirection = 1;
        else if(output/avgNum > 30) //High periods, move down
           paddleDirection = -1;
        if(paddleDirection == 1 && paddle top > 38) //Paddle not already at top
           paddle top = 3;
        else if(paddleDirection == -1 && paddle top < 412) //paddle not already at bottom
           paddle top += 3;
        if(paddle top \leq 45) //Paddle reaches top, choose noise control
         \left\{ \right\}option = 0;
           gameStarted = 1;
         }
        if(paddle_top > 400) //Paddle reaches bottom, choose frequency control
         {
           option = 1;gameStarted = 1;
```

```
}
        IOWR_16DIRECT(RASTER_BASE, 0x0002,paddle_top); //Output paddle height to VGA
     }
  }
}
void getFrequency(int current_sample)
{//current_sample is a int representation of a wav sound btye
  if(current_sample < 100 || current_sample > 65436 || (current_sample > 32000 && current_sample <
33000) //any thing of smaller magnitude is background noise
  {
     silences++;
     if(silences > 50) //50 consecutive silent notes
        sound = 0;
   }
  else
   {
     sound = 1;
     silences = 0;
   }
  if(sound) //Sound is being played
   {
     if(on) //Last sound byte was positive
      {
        if(current_sample < 32768) //Positive means first bit is 1
           consec hi = \text{consec } hi + 1;
        else //The end of a positive string
         {
           on = 0;
           //Next 3 lines place consecutive high bytes in periods array and update sum of the array
(output)
           if(consec hi > 10)
           {
              output += consec hi;
              //printf("high %d\n",consec_hi);
              output -= periods[replaceIndex];
              periods[replaceIndex] = consec_hi;
              replaceIndex= (replaceIndex+1)%avgNum;
           }
           consec hi = 0;
        }
     }
     else
      {//Analogous to preceding if block
        if(current sample >= 32768)
           consec lo=consec lo+1;
        else
         \{on=1;
           if(consec \log \geq 10)
           {
              output += consec lo;
              //printf("low %d\n",consec_lo);
              output -= periods[replaceIndex];
              periods[replaceIndex] = consec_lo;
              replaceIndex= (replaceIndex+1)%avgNum;
```

```
\} consec lo = 0;
         }
       }
    }
}
```